## **Contents**

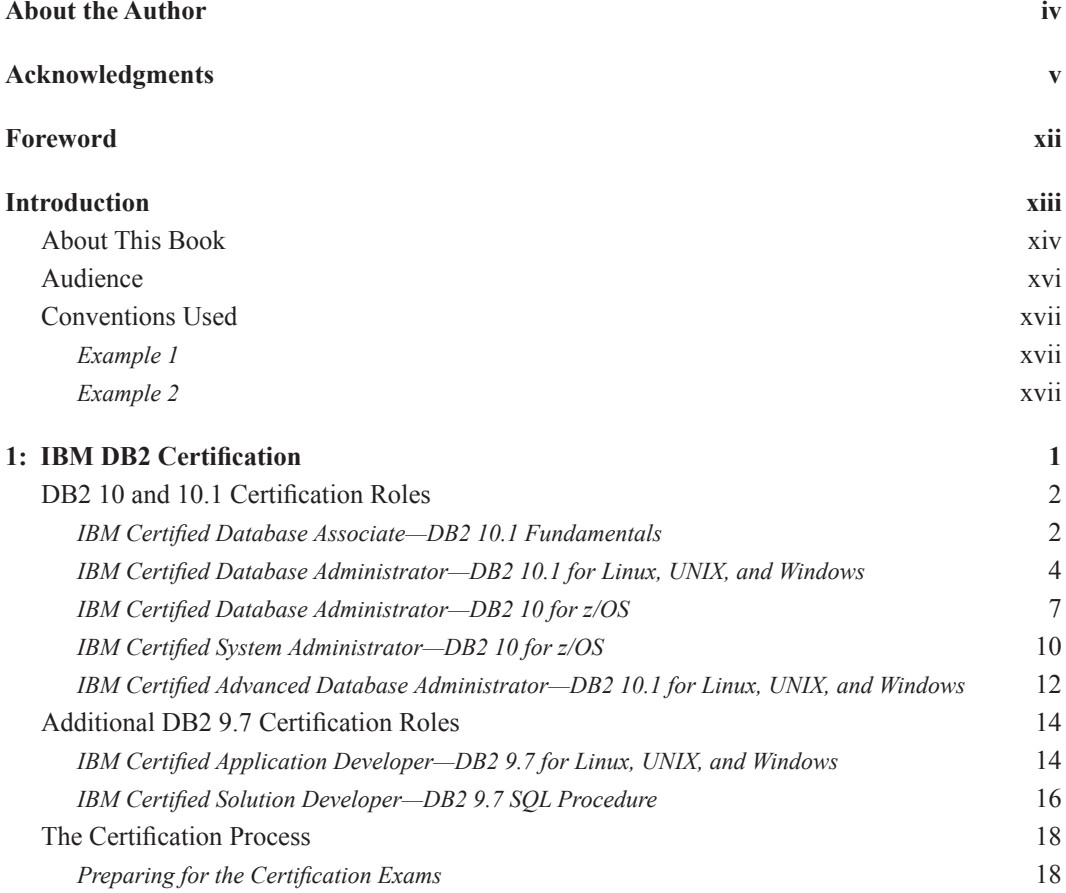

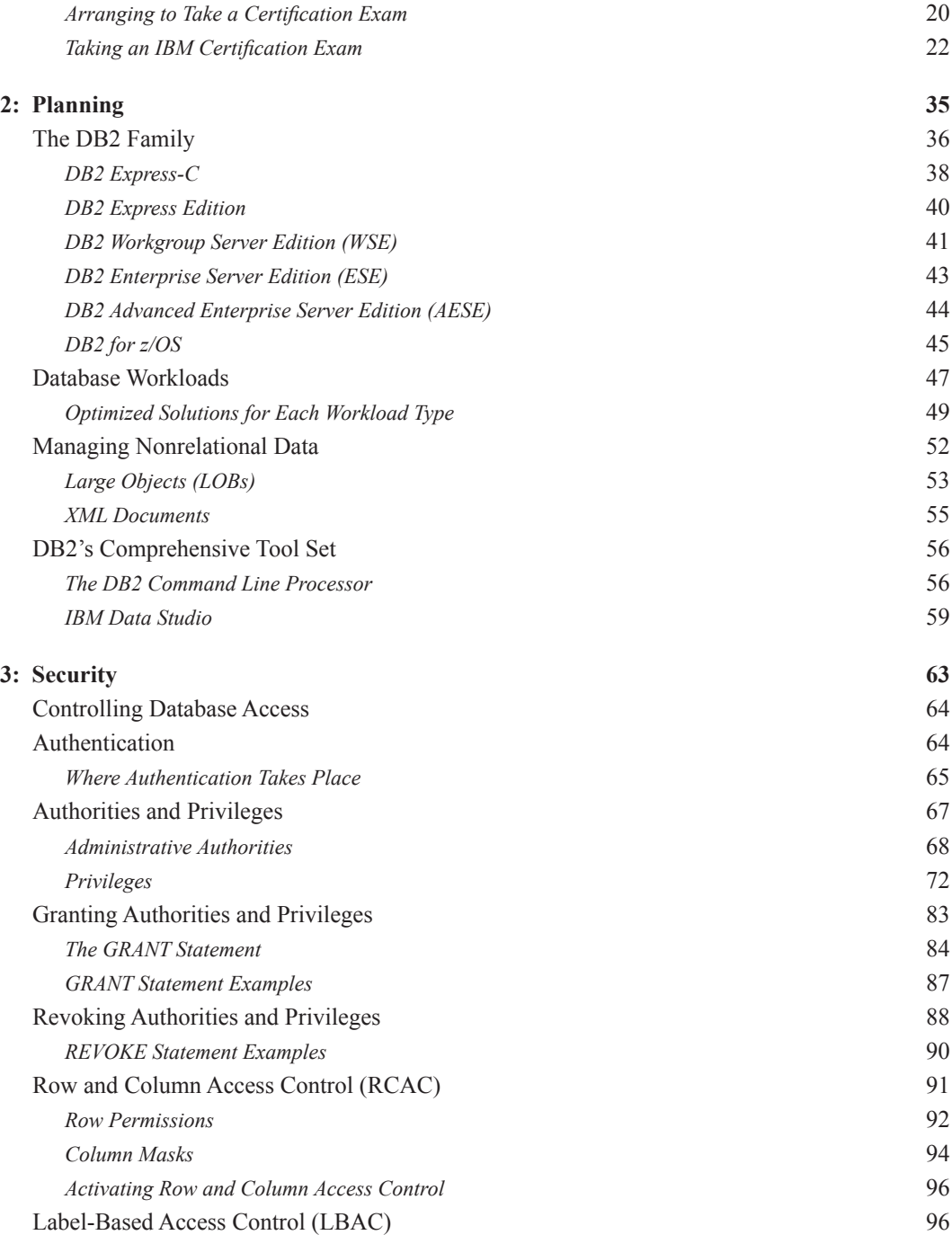

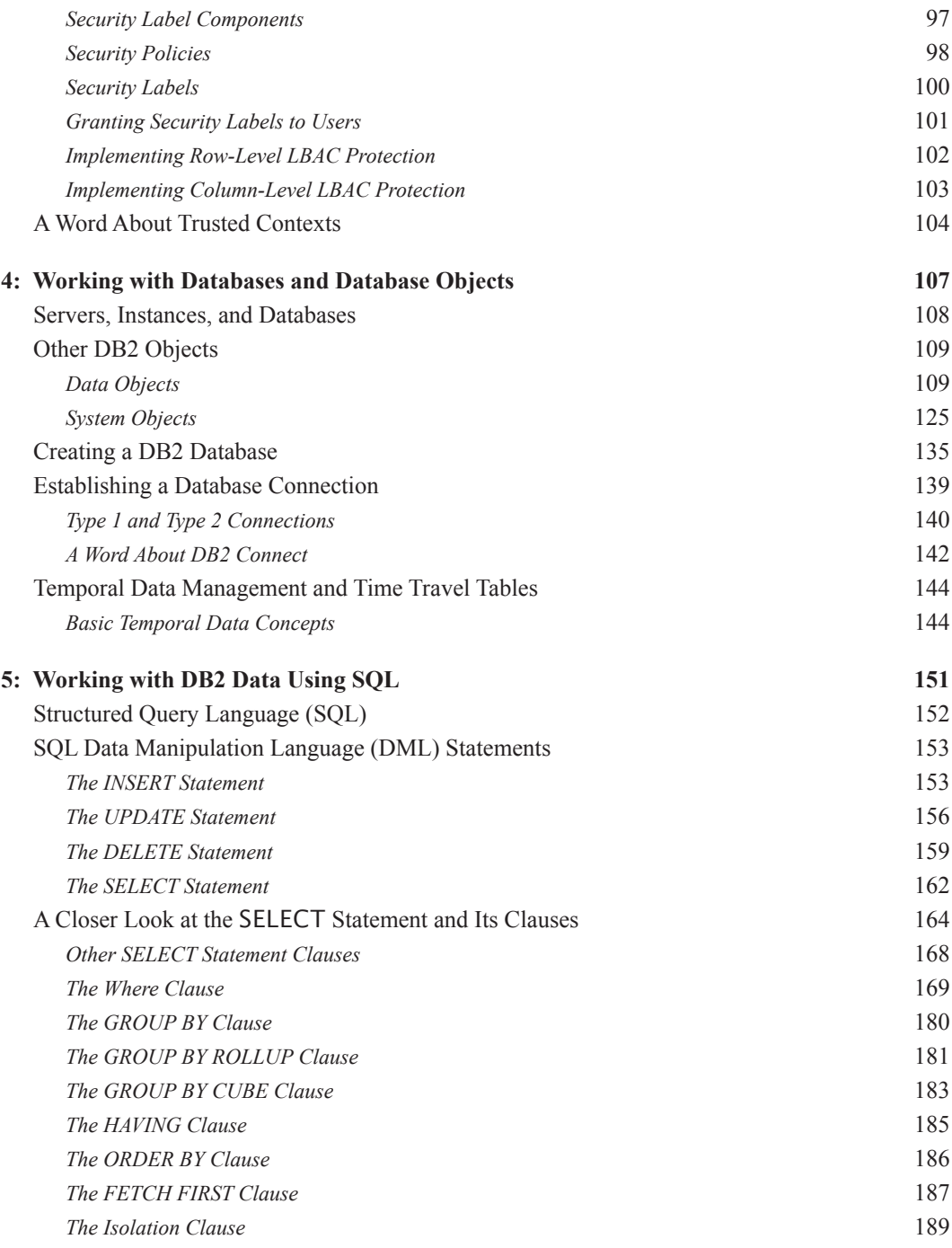

## x Contents

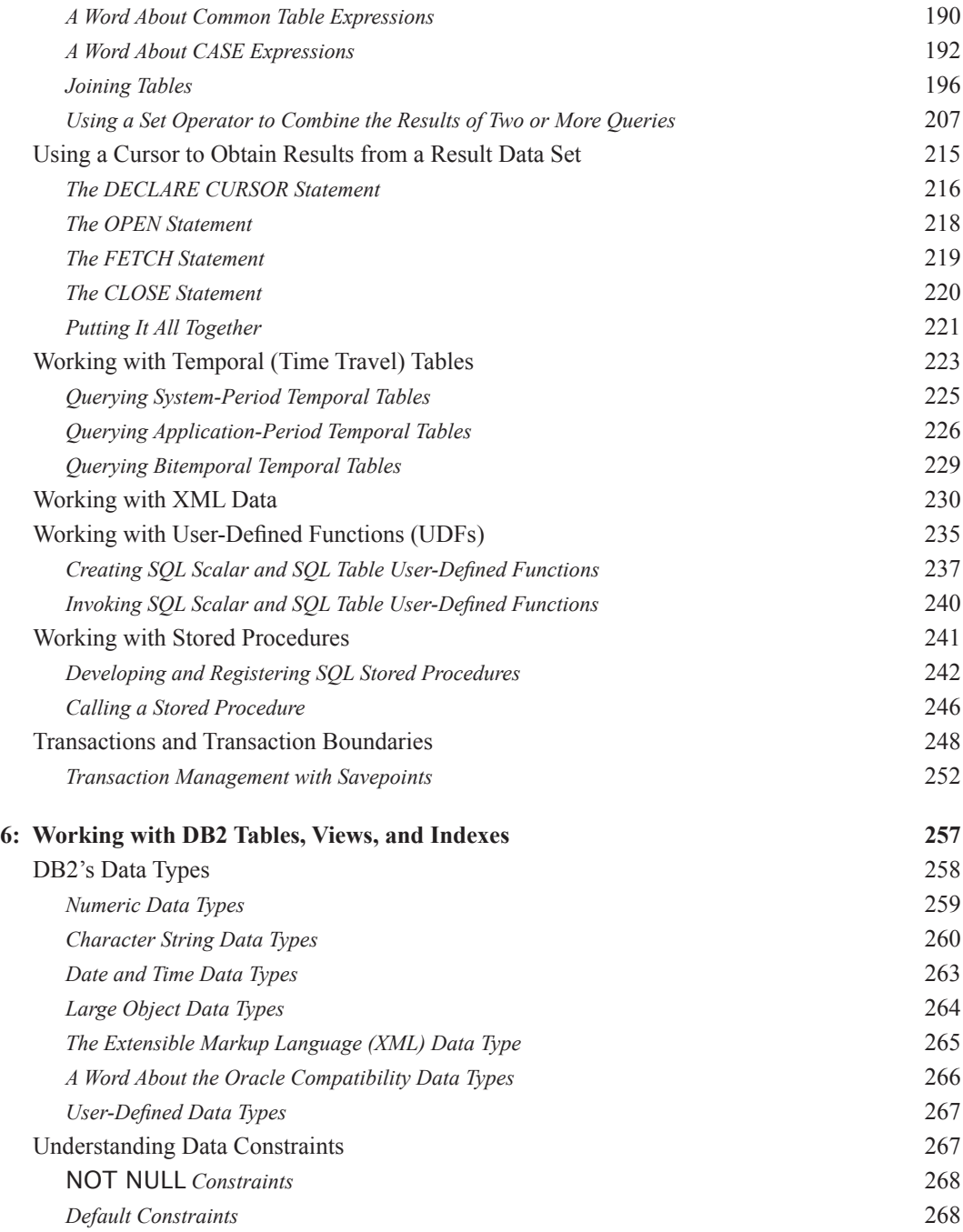

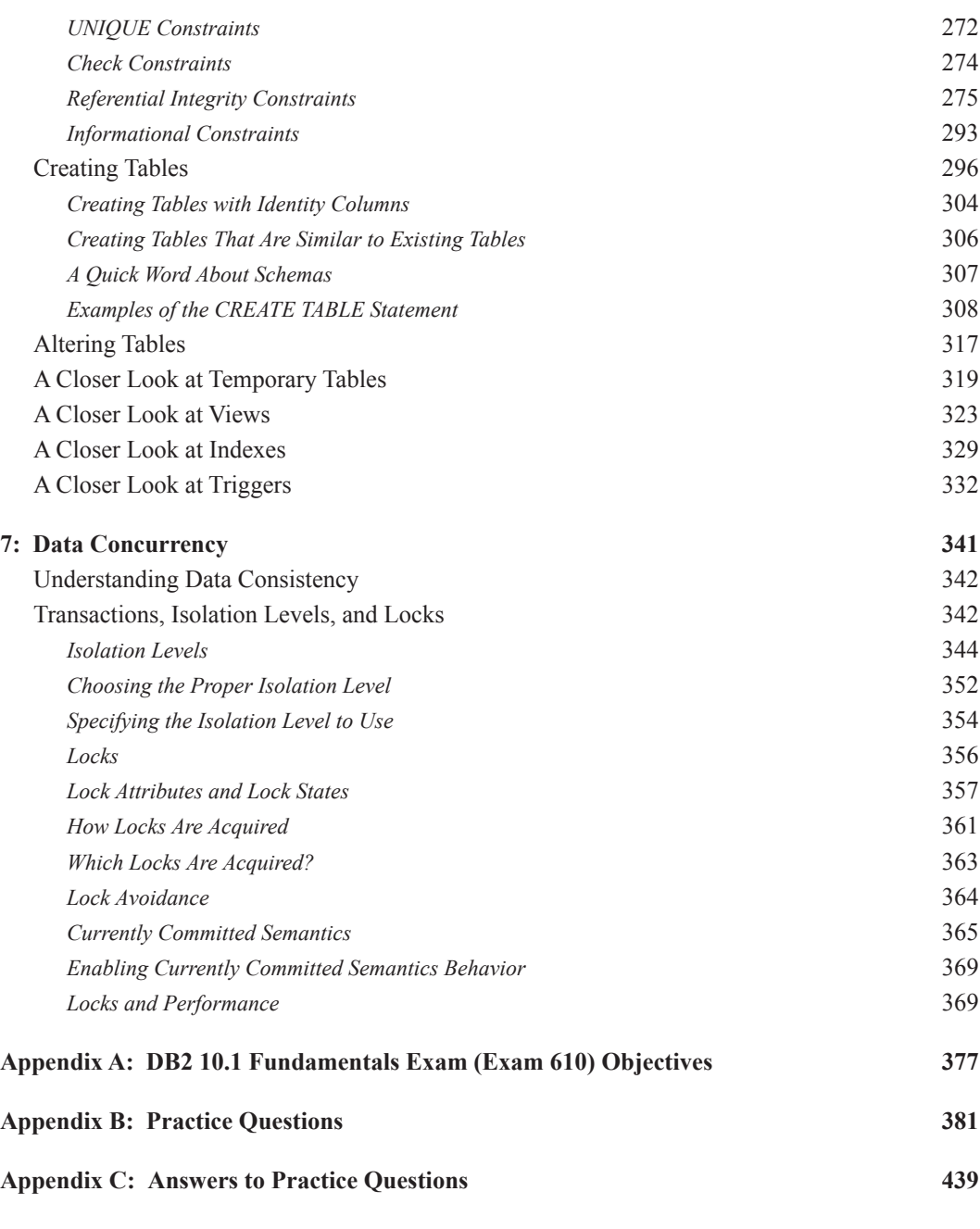

**Index 493**